# **EVALUACIÓN ENERGÉTICA DEL SISTEMA HIDRÁULICO DE LA PLANTA PILOTO DEL CENTRO DE ESTUDIO DE ANTICORROSIVOS Y TENSOACTIVOS DE LA UNIVERSIDAD DE MATANZAS "CAMILO CIENFUEGOS".**

Ing. Alicia López Rodríguez<sup>1</sup>, Ing. Julio Serpa Suárez<sup>1</sup>, Horacio Fraguela Meissimilly<sup>1</sup>

*1. Universidad de Matanzas Camilo Cienfuegos", Carretera a Varadero, Km. 31/2, Matanzas, CP 44740 , Cuba* 

## **Resumen.**

El trabajo tiene como objetivo la evaluación energética del sistema hidráulico de la Planta Piloto del Centro de Estudio de Anticorrosivos y Tensoactivos de la Universidad de Matanzas "Camilo Cienfuegos" que se utiliza para transportar el agua desde la cisterna hasta el tanque del local del generador de vapor. Se determina la curva del sistema, a partir de la realización del balance de Energía Mecánica y haciendo uso del Microsoft EXCEL, y con la curva de la bomba centrífuga instalada es obtenido el punto de operación de la misma. Al analizar este resultado se aprecia que la bomba trabaja fuera de la zona de máxima eficiencia, trabajando con una eficiencia del 25,6 %, muy inferior al 55 % permisible, lo que hace que se incurran en gastos económicos innecesarios. En correspondencia con esto se recomienda la realización de algunas acciones que posibiliten un correcto funcionamiento del sistema hidráulico instalado.

*Palabras claves: Mecánica de fluidos, Bombas centrífugas, Eficiencia energética.* 

## **Introducción.**

En la Planta Piloto de la Universidad de Matanzas "Camilo Cienfuegos" se producen las grasas líquidas de tipo DISTIN, además de fosfatados y otros productos similares. La planta cuenta con tres reactores en los cuales se obtienen otros productos como masticas y grasa semisólida. En el primer reactor I, equipo principal del proceso de obtención de la grasa líquida, se realiza un proceso de mezclado con agitación y calentamiento de las materias primas, aceite y cera sólida. El flujo de vapor necesario en el reactor para calentar la mezcla se produce en el generador de vapor de la planta.

Entre los principales sistemas que presenta la planta, se tiene el sistema de agua que resulta vital para el proceso ya que es utilizada en diferentes funciones como son: en los reactores para la producción de las diferentes formulaciones de grasas, en la obtención de vapor en el generador de vapor, en el enfriamiento del producto y llenado de tanques abastecedores.

El buen funcionamiento de la bomba centrífuga y su correcta instalación es fundamental para que se pueda satisfacer la demanda de vapor o para la producción de las grasas. Es por esto que un análisis de la eficiencia de este sistema es de vital importancia para el proceso, no obstante en la Planta Piloto no se cuenta con información suficiente sobre el sistema hidráulico instalado a pesar de utilizarse en disímiles funciones dentro de la misma, es por ello que en este trabajo nos hemos trazado el siguiente objetivo:

*Evaluar el sistema hidráulico de la Planta Piloto del Centro de Estudio de Anticorrosivos y Tensoactivos de la Universidad de Matanzas "Camilo Cienfuegos".* 

## **Desarrollo.**

1.1. Sistema hidráulico.

El sistema de agua puede ser considerado muy importante dentro de la Planta Piloto porque es el que suministra el agua necesaria para los diferentes procesos que en la misma se realizan, además de emplearse en la limpieza o enfriamiento de algún equipo.

Este sistema consta de cuatro tanques de almacenamiento, uno de agua cruda situado en el techo del local de la caldera (I), dos de agua tratada situado uno en el interior de dicho local (IV) y otro en el patio de la Planta (III), junto con el tanque de condensado(II). Cuenta también con una bomba centrífuga (ver Anexo).

Aparece también la cisterna y el suavizador.

1.1.1. Características de los equipos.

1. Tanque de almacenamiento de agua cruda, tratada y condensado.

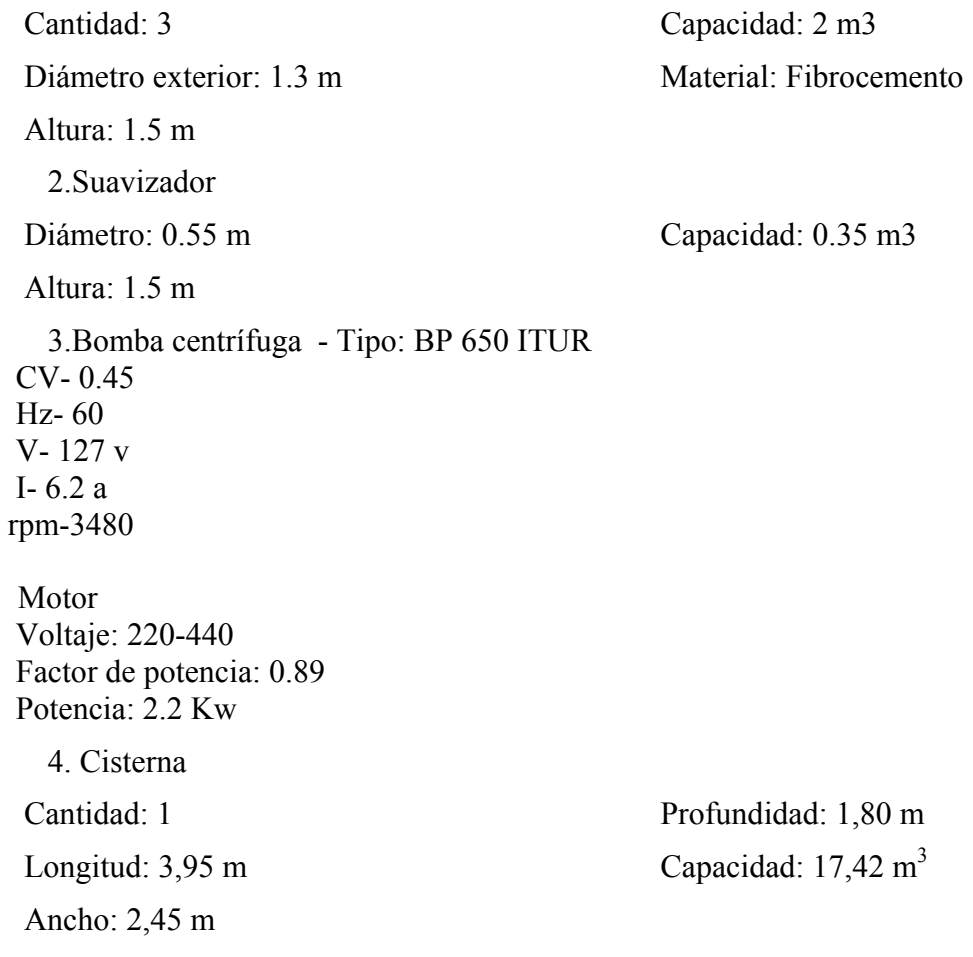

### 1.1.2. Caracterización de otros equipos asociados al sistema hidráulico

 $\triangleright$  Reactor I

Su objetivo es la producción de la grasa líquida, es el equipo fundamental del proceso donde ocurre la reacción química y las operaciones como agitación y mezclado, transferencia de masa y transferencia de calor. Es un equipo enchaquetado (cubierto de material aislante) de fondo cónico, posee un agitador de doble impelente de cuatro paletas acoplados a un motor reductor.

Dimensiones del Reactor

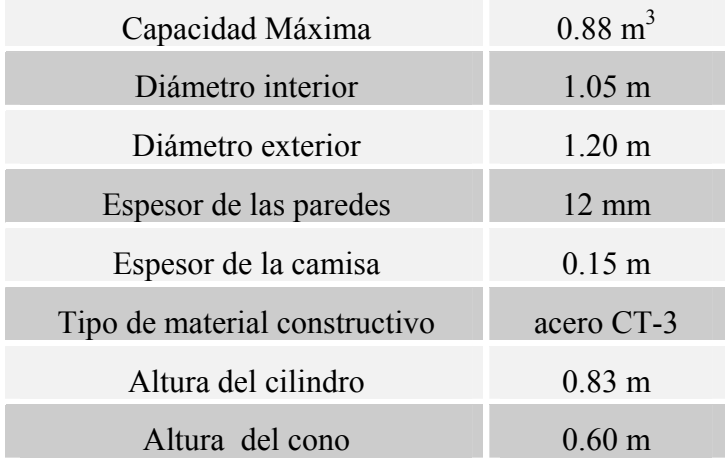

• Sistema de aire

El sistema de aire está compuesto por un compresor, un tanque de compensación y todo un sistema de tuberías encargado de llevar el aire a todo aquel equipo que lo necesite.

Características del compresor

• Compresor --------------------------- Vertical

 Modelo: 6500 BPL 60 V No. de matrícula: M 126 580 Fase: 1 Frecuencia: 60 Hz

El aire es suministrado por el compresor a diversos equipos para la realización de diferentes operaciones. Una vez puesto en funcionamiento y haber alcanzado la presión máxima es capaz de dispararse automáticamente, para luego dar inicio a su función, después de haber disminuido la presión en el tanque de compensación hasta un nivel determinado. El mismo garantiza que se realice la descarga del producto que va a los tanques de almacenamiento y que proviene de los tanques cisterna.

• Sistema de vapor

Este sistema está constituido por la caldera y por todo un sistema donde circula el vapor hasta los diferentes equipos que requieren de su uso.

La caldera es un equipo intercambiador de calor el cual genera toda la energía del proceso de producción y en la misma tiene lugar la transferencia de calor como operación unitaria. El agua que va a la caldera se trata previamente en la columna de intercambio iónico, la cual es un equipo en el que está presente el intercambio de masa por intercambio iónico (transferencia de masa) como operación unitaria. Mediante un intercambio iónico disminuye la dureza temporal del agua (sales de calcio y magnesio).

• Caldera automática (características)

Cantidad ------------------------------------------------1 Superficie calórica ----------------------------------- 5,32 m2 Presión de trabajo ----------------------------------- 10 Kg / cm 2

Material ------------------------------------------------- Acero 20 K

La caldera se alimenta con agua tratada procedente del tanque de almacenamiento XIII, el cual se encuentra situado en el local de la misma y el combustible proviene del tanque XX, ubicado en las afueras del local. El vapor generado por la caldera tiene su uso en el reactor I, II y III, en nuestro caso, la obtención de grasa líquida, es en el reactor I.

1.2. Cálculos realizados en el sistema hidráulico.

El sistema hidráulico que se encuentra instalado en la Planta cuenta con una bomba centrifuga, que por estar instalada en una zona idónea realiza diferentes funciones en la empresa. En dependencia de las necesidades la bomba es capaz de bombear agua para 6 o 8 lugares diferentes en dependencia de la manipulación de las válvulas que haga el operador, aunque debe aclararse que en todos los casos se cierra un ramal para trabajar en otro, o sea que no se trabaja con varios ramales a la vez. Se decide realizar los cálculos para la variante que consiste en transportar el agua desde la cisterna hasta el tanque de agua que está en el techo del local de los generadores de vapor, agua que es utilizada para los fregaderos y otros usos en la Planta.

1.2.1. Cálculo del flujo volumétrico.

El flujo volumétrico (m3/s) se determinó por el método de aforo. Para esto se utilizó un tanque, siendo su volumen 20 L y se midió el tiempo que se demoraba al llenar el mismo. Se tomaron tres mediciones del tiempo y se determinó el tiempo medio.

#### *Datos:*

Volumen =  $20 L = 0.02$  m3

t medio =  $31 s$ 

$$
q = \frac{\text{Volume (m}^3)}{t_{\text{medio}}(s)} = 6,451 \times 10^{-4} \text{ m}^3\text{/s}
$$

Otros datos:

$$
g = 9.81 \text{ m} / s2
$$

Temperatura de agua 30 ºC

Propiedades físicas del agua a 30  $^0$ C:

 $\rho(a, 995, 7kg/m^3)$ 

 $\mu(aquad) = 0,8x10^{-3} Pa.s$ 

Las tuberías instaladas son de acero comercial sin costura, por lo que la rugosidad absoluta es  $e = 0.2x10-3$  m., multiplicándose en todos los casos e/d x 2 por envejecimiento de la tubería

1.2.2. Cálculo de la presión a la entrada de la bomba.

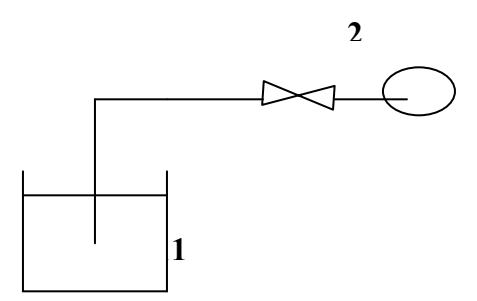

 *Punto 1*. Se sitúa en la entrada de la tubería que se encuentra dentro de la cisterna. *Punto 2.*Se sitúa en la entrada de la bomba instalada.

$$
P_1 = P_{\text{(atmosférica)}} + \rho.g.h
$$

$$
P_1 = 115976,7255 Pa
$$

*Nota:* Las tuberías presentan diferentes diámetros es por esto que se calculan las pérdidas por fricción por tramos.

 *Tramo 1 – a:* 

 $d1 = 1$  1/2 pulgada catalogo 40 = 40,90x10-3 m

Con: 2 codos 90º

1 Válvula de globo.

L total tubería =  $2,625$  m

1 Reducido

Tramo a – b:

 $d2 = 1$  pulgada catalogo  $40 = 26,64x10-3$  m

Con: 1 codo 90º

L total tubería  $= 0.94$  m

El nivel de referencia es:

 $Z1 = 0$ 

 $Z2 = 2,10 \text{ m}$ 

Se parte de la ecuación general del Balance de Energía Mecánica:

$$
Z_1 + \alpha_1 \frac{v_1^2}{2 \cdot g} + \frac{P_1}{\rho \cdot g} + Hb = Z_2 + \alpha_2 \frac{v_2^2}{2 \cdot g} + \frac{P_2}{\rho \cdot g} + hf_{total}
$$
  
Punto 1 Punto 2

Ecuación 1

$$
v_1 = \frac{4q}{\pi d_1^2} = \frac{4.(6,45 \times 10^{-4} \, m^3 / s)}{3,14.(40,90 \times 10^{-3})^2} = 0,49 \, m / s
$$

Para conocer el α1, se calcula el Re.

Re<sub>1</sub> = 
$$
\frac{\rho.v_1.d_1}{\mu}
$$
 = 2,49 x10<sup>4</sup> ≥ 4,0 x10<sup>3</sup>

$$
v_2 = \frac{4q}{\pi d_2^2} = \frac{4.(6,45 \times 10^{-4} \, m^3 / s)}{3,14.(26,64 \times 10^{-3})^2} = 1,16 \, m / s
$$

Para conocer el α2, se calcula el Re.

Re<sub>2</sub> = 
$$
\frac{\rho.v_2.d_2}{\mu}
$$
 = 3,8x10<sup>4</sup> ≥ 4,0x10<sup>3</sup>

Régimen turbulento y  $\alpha$ 2 = 1

Régimen turbulento y  $\alpha$ 1 = 1

Para calcular las perdidas por ficción total se parte de la siguiente ecuación.

$$
hf_{total} = hf_{Tramo.1-a} + hf_{Tramo.a-b}
$$
 *Equación 2*

Donde:

$$
hf_{\text{Tramos}} = hf_{\text{tuberias}} + hf_{\text{acc}} \quad \text{Ecuación 3}
$$
\n
$$
hf_{\text{tuberia}} = f \frac{l_{\text{total}} v^2}{2 d_3 g} \quad \text{Ecuación 4}
$$

$$
hf_{\text{acce}} = \sum k \frac{v^2}{2g}
$$
   
 Equación 5

Para el tramo  $1 - a$ :

Sustituyendo en Ecuación 4 tenemos que:

$$
hf_{\text{tuberia}} = 0,023562\,m
$$

Donde f se determina utilizando el gráfico de Moody que se encuentra en la figura 3.9 Pág. 89 del Rosabal, que depende de e / d2 y el Re.

$$
\frac{e}{d_1} = \frac{0,2x10^{-3}m}{40,90x10^{-3}m} = 0,0049
$$
 Re = 2,49x10<sup>4</sup> por lo que f = 0,03

Sustituyendo en Ecuación 5, una vez obtenidos los valores de las K para los accesorios en la Tabla correspondiente, tenemos que:

$$
hf_{\text{acce}} = 0,091781\,m
$$

Sustituyendo en Ecuación 3 tenemos que:

$$
hf_{Trans_{.1-a}} = 0,023562 m + 0,091781 m
$$
  

$$
hf_{Trans_{.1-a}} = 0,115343 m
$$
  
*Para el tramo a – b:*

Sustituyendo en Ecuación 4 tenemos que:

$$
hf_{\text{tuberia}}=0{,}082279\,m
$$

Donde f se conoce por la figura 3.9 Pág. 89 Rosabal, que depende de e / d2 y el Re.

$$
\frac{e}{d_2} = \frac{0,2x10^{-3}m}{26,64x10^{-3}m} = 0,0075
$$
 Re = 3,8x104 f = 0,034

Sustituyendo en Ecuación 5 tenemos que:

$$
hf_{\text{acce}} = 0.051437 \, m
$$

Sustituyendo en Ecuación 3 tenemos que:

$$
hf_{Trans a-b} = 0,082279 m + 0,051437 m
$$

$$
hf_{Trans a - b} = 0,133716 m
$$

Para calcular las pérdidas por ficción total se sustituye la ecuación 2, teniendo que:

$$
hf_{\text{total}} = 0,249059m
$$

Despejando de la ecuación 1 la P descarga y sustituyendo todos sus términos tenemos que:

$$
P_{\text{entrada}} = 924811932Pa
$$

1.2.3. Cálculo de la presión de descarga y la carga del sistema.

*Punto 1.* Se encuentra en la salida de la bomba instalada.

Punto 2. Se encuentra en la salida de la tubería del tanque de agua, que esta en el techo del local del generador de vapor.

Por la variación de los diámetros de las tuberías de la variante 2 se divide en diferentes tramos para realizar los cálculos de las pérdidas por fricción.

```
Tramo 1a – b: 
d2 = 1 pulgada catalogo 40 = 26,64x10-3 m
Con: 2 Codos 90º 
       1 Expansión 
L total tubería = 0.55 m
Tramo b – c: 
d3 = 1 1/4 pulgada catalogo 40 = 35,05x10-3 m
Con: 5 Codos 90º 
       1 Universal 
       1 Reducido 
L total tubería = 13,68 m
 Tramo c – 2: 
d4 = 1 pulgada catalogo 40 = 26,64x10-3 m
Con: 4 Codos 90º 
       1 Válvula de globo 
L total tubería = 11,844 m
```
## *El nivel de referencia es:*   $Z1 = 0$  $Z2 = 6{,}725$  m

Se realizan los cálculos partiendo de la ecuación general del Balance de Energía Mecánica:

$$
Z_1 + \alpha_1 \frac{v_1^2}{2 \cdot g} + \frac{P_1}{\rho \cdot g} + Hb = Z_2 + \alpha_2 \frac{v_2^2}{2 \cdot g} + \frac{P_2}{\rho \cdot g} + hf_{\text{total}}
$$

Punto 1 Punto 2

Ecuación 1

Para calcular las perdidas por ficción total se parte de la siguiente ecuación.

 $hf_{total} = hf_{Tramo.1a-b} + hf_{Tramo.b-c} + hf_{Tramo.c-d} + hf_{Tramo.d-2}$  Ecuación 2 Donde:

$$
hf_{Trans} = hf_{tuberias} + hf_{acc}
$$
  
\n
$$
hf_{tuberia} = f \frac{l_{total} v^2}{2 \cdot d \cdot g}
$$
  
\n
$$
hf_{acc} = \sum k \frac{v^2}{2g}
$$
  
\n
$$
Equación 5
$$

Se utilizan las ecuaciones referidas obteniéndose los siguientes resultados: Para el tramo a – b:

$$
hf_{tuberia} = 0,048142m
$$
\n
$$
hf_{acce} = 0,115106 m
$$
\n
$$
hf_{Tramos, 1a-b} = 0,163248 m
$$
\n
$$
p_{\text{ara el tramo b-c:}}
$$
\n
$$
hf_{tuberia} = 0,285758 m
$$
\n
$$
hf_{acce} = 0,090630 m
$$
\n
$$
hf_{Tramos, b-c} = 0,376388 m
$$
\n
$$
p_{\text{ara el tramo c-2:}}
$$
\n
$$
hf_{tuberia} = 1,036716 m
$$
\n
$$
hf_{acce} = 0,617247 m
$$
\n
$$
hf_{\text{Tramos } .c-2} = 1,653963 m
$$
\n
$$
hf_{\text{total}} = 2,193599 m
$$
\n
$$
P_{\text{Descarga}} = 1884402372 Pa
$$

*CD de Monografías 2008 (c) 2008, Universidad de Matanzas "Camilo Cienfuegos"* 

$$
Hb = \frac{P_{desc\arg a} - P_{entrada}}{\rho g}
$$
  

$$
Hb \approx 9,82 \, m
$$

1.3. Cálculo de la curva del sistema

Para determinar la curva del sistema se determina la carga del sistema utilizando las ecuaciones anteriores, pero realizando los cálculos para diferentes valores de flujo. Para facilitar los cálculos es utilizado el Microsoft EXCEL. Los resultados obtenidos se muestran en la siguiente tabla:

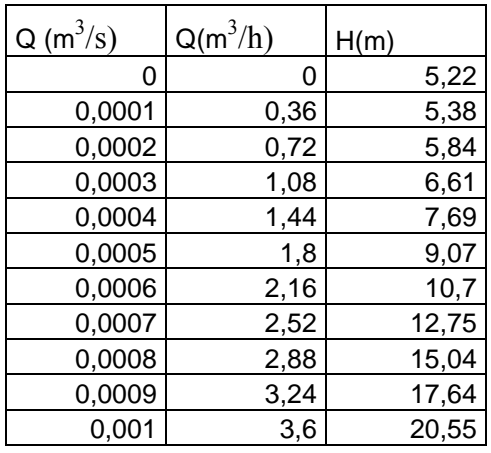

#### 1.4. Cálculo del punto de operación

Para determinar el punto de operación de la bomba se intercepta la curva del sistema con la curva característica de la bomba instalada que se encuentra en Catálogo de Bombas ITUR.

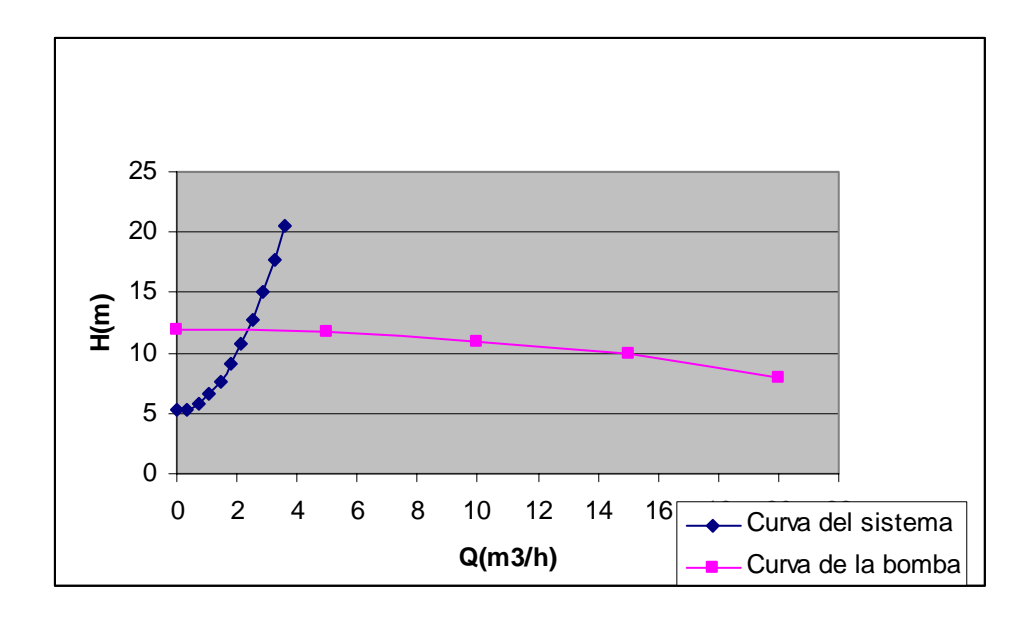

Se obtiene para el punto de operación:

 $H_{op} \approx 11.9$  m  $Q_{op} \approx 2.4 \text{ m}^3/h$  $\eta_{\text{op}} \approx 25,6\%$ 

Analizando los valores obtenidos se puede decir que la bomba presenta en su punto operacional un flujo de 2,4 m<sup>3</sup>/h y entrega una carga equivalente a 11,9 m, siendo su eficiencia  $\eta \approx 25.6$  %, la cual es baja, ya que el punto de operación no se encuentra en la zona de eficiencia máxima.

2.1. Cálculo del costo requerido por concepto de trabajo de la bomba

 $Po = \rho Q H g$  $P o = 9,81 \text{m/s}^2.11,9 \text{m}.0,66382 \text{kg/s}$ P o = 77,49*W*

$$
P = \frac{P_O}{\eta.1000}
$$

Sustituyendo tenemos que:

$$
P = \frac{0,07749}{0,256}
$$

$$
P = 0,3kW
$$

Celect. =  $0.09$  \$ / kW.h, por lo que considerando que la bomba estudiada trabaja 8 horas diarias durante 365 días al año, se obtiene un costo de:

$$
Celect = 0.3 \text{kW} \cdot \frac{8 \text{.horas}}{\text{dia}} \cdot \frac{365 \text{.dia}}{a\bar{n}o} \cdot \frac{\$0,09}{1 \text{kW} \cdot \text{horas}}
$$

C elect = 78,84 \$/año

2.2 .Cálculo del costo requerido si la bomba operara en el punto de diseño

En el punto de diseño la bomba tiene una eficiencia de  $\approx$  55 % por lo que:

$$
P = \frac{Po}{\eta.1000}
$$

Sustituyendo se tiene que:

$$
P = \frac{0.07749}{0.55}
$$

$$
P = 0.14kW
$$

*año kWh día* Celect = 0,14kW  $\frac{8 \text{.horas}}{\text{día}} \cdot \frac{365 \text{. día}}{a\bar{n}o} \cdot \frac{\$0,09}{1kWh}$ 

C elect = 36,79 \$/año

Ahorro obtenido = \$78,64 –\$ 36,79

Ahorro obtenido = 41,85 \$/año**,** lo que representa un 53 % menos

2.3. Cálculos realizados para determinar si la bomba cavita

Para que la bomba no cavite:

NPSH disp> NPSH req

$$
NPSH \text{ disp } = \frac{Pe - Pv}{\rho g}
$$

Donde:

Pe es la presión a la entrada de la bomba obtenida por el Balance de Energía Mecánica explicado anteriormente y evaluado para las condiciones de operación (se utilizó EXCEL)

Pe= 113707,6 Pa

Pv es la presión de vapor del agua a 30  $^0C$ 

Pv= 4248 Pa

NPSH disp  $= 11,2$  m

NPSH req = 3 m (obtenido según datos del fabricante en las curvas características de la bomba)

Por lo que se comprueba que la bomba no cavita

Para un correcto funcionamiento del sistema hidráulico instalado, así como para lograr un uso eficiente de la energía se recomienda hacer una valoración de las siguientes alternativas:

- Realizar un análisis técnico económico que permita la sustitución de las tuberías de diferentes diámetros instaladas en el sistema por tuberías con el diámetro óptimo, y de esa manera variar las condiciones de diseño para aumentar la eficiencia de operación de la bomba.
- Analizar técnica y económicamente la posibilidad de sustituir la bomba instalada por otra más eficiente

#### **Conclusiones**

Se ha realizado la evaluación del sistema hidráulico que se encuentra instalado en la Planta Piloto del Centro de Estudio de Anticorrosivos y Tensoactivos de la Universidad de Matanzas "Camilo Cienfuegos" utilizado para transportar agua desde la cisterna hasta el tanque elevado que se encuentra en el techo del local del generador de vapor, obteniéndose que al punto de operación de la bomba instalada le corresponden los siguientes parámetros:  $H_{op} \approx 11.9$  m,  $Q_{op} \approx 2.4$  m<sup>3</sup> / h y  $\eta_{op} \approx 25.6$  % y que la misma trabaja fuera de la zona de máxima eficiencia, trabajando con una eficiencia del 25,6 %,

muy inferior al 55 % permisible, lo que hace que se incurran en gastos económicos innecesarios que representan un 53 % más de los gastos que se requerirían si la bomba trabajara en su máxima eficiencia. Se comprueba por los cálculos realizados que la bomba instalada no cavita.

### **Anexos**

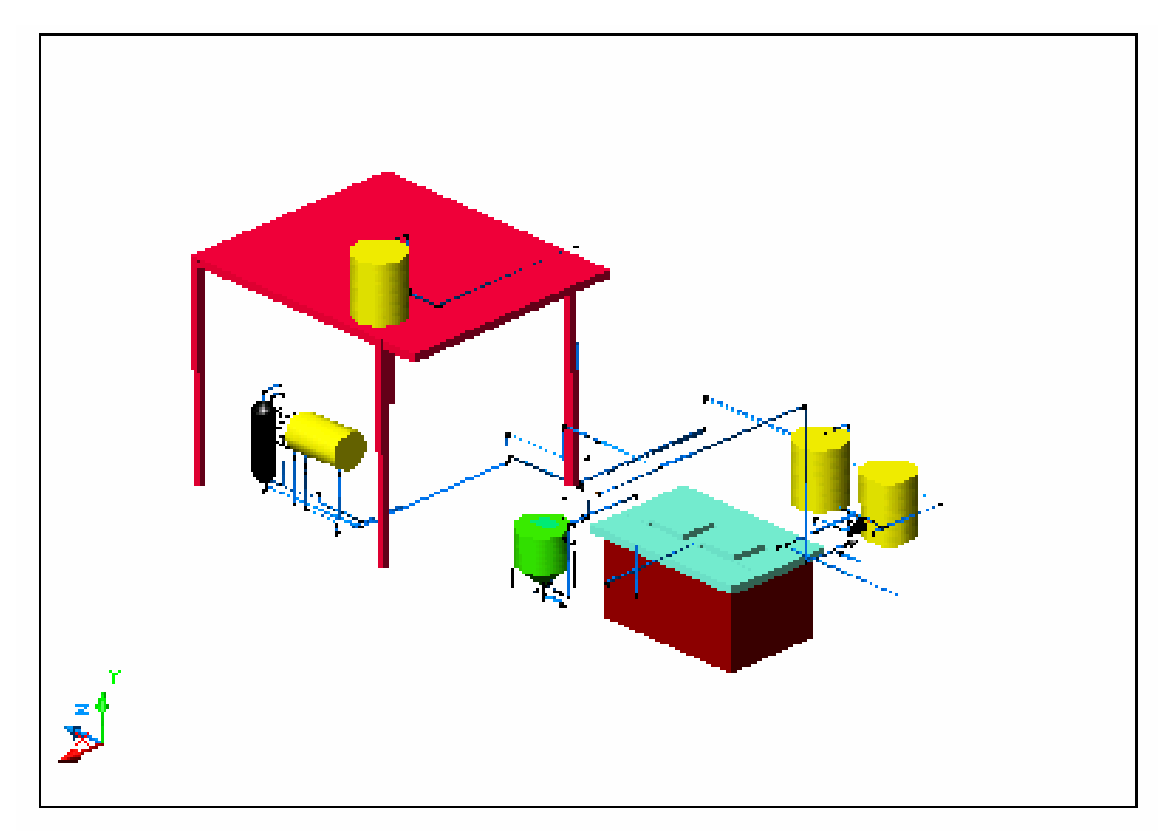

Anexo 1. Esquema de la instalación hidráulica de la Planta Piloto del Centro de Estudio de Anticorrosivo y Tensoactivo de la Universidad de Matanzas.

## **Bibliografía**

- 1. Brown. G, George, 1985*.Operaciones básicas de la Ingeniería Química*. Edición Revolucionaria. Ciudad de la Habana.
- 2. Catálogo de curvas características de bombas ITUR.
- 3. Martínez Díaz, L y col., 2007. *Mecánica de los fluidos y máquinas de flujo*. Texto básico de la Maestría en Eficiencia Energética. Editorial Universo Sur .Cienfuegos. Universidad de Cienfuegos " Carlos R. Rodríguez".
- 4. Rosabal, Julio, 2006. *Hidrodinámica y Separaciones mecánicas*. Tomo I. Instituto Politécnico Nacional.
- 5. Perry. H, Robert, 1985. *Chemical Engineers´ Handbook*. Tomo I. Edición Revolucionaria.